# โครงการจ้างเหมาบริการงานด้านการพัฒนาระบบบริหาร (ประจำกลุ่มพัฒนาระบบบริหาร สำนักบริหารยุทธศาสตร์)

๑. <u>วัตถุประสงค์</u> เพื่อปฏิบัติงานตำแหน่งผู้ช่วยนักวิเคราะห์นโยบายและแผน ของสำนักบริหารยุทธศาสตร์ ในด้านการพัฒนาระบบบริหารของ กรอ. และเพื่อสนับสนุนให้การปฏิบัติงานด้านการพัฒนาระบบบริหาร กรมโรงงานอุตสาหกรรม บรรลุผลสัมฤทธิ์ และมีประสิทธิภาพ

#### ๒. <u>คุณสมบัติของผู้รับจ้าง</u>

๒.๑ วุฒิปริญญาตรี

๒.๒ มีความรู้ระบบการจัดการเบื้องต้นอย่างเหมาะสมกับการปฏิบัติงาน

๒.๓ มีความสามารถในการใช้โปรแกรมคอมพิวเตอร์ Microsoft Office ในการปฏิบัติงาน และใช้ เครื่องมือสำนักงานได้อย่างเหมาะสม และสามารถแสดงผลงาน/หรือปฏิบัติงานได้ทันที

๒.๔ มีความสามารถในการใช้ภาษาอย่างเหมาะสมกับการปฏิบัติหน้าที่

- ๒.๕ มีความสามารถในการใช้เทคโนโลยีสารสนเทศในการสืบค้นข้อมูลได้อย่างเหมาะสมกับการปฏิบัติงๅ่น
- ๒.๖ มีบุคลิกดี มีมนุษย์สัมพันธ์ และความสามารถในการติดต่อประสานงาน
- ๒.๗ สามารถปฏิบัติงานเต็มเวลาราชการได้และพร้อมเริ่มปฏิบัติงานได้ทันที

๓. <u>ระยะเวลาจ้าง</u> ๑ ตุลาคม ๒๕๕๗ ถึง ๓๐ กันยายน ๒๕๕๘

๔. <u>สถานที่ปฏิบัติงาน</u> กลุ่มพัฒนาระบบบริหาร สำนักบริหารยุทธศาสตร์ กรมโรงงานอุตสาหกรรม หรือสถานที่ อื่น ๆ ที่ได้รับมอบหมาย

๕. <u>อุปกรณ์</u> หน่วยงานเป็นผู้จัดหาอุปกรณ์ที่จำเป็นในการปฏิบัติงาน เช่น คอมพิวเตอร์ และเครื่องมือในการ ปภิบัติงาน

### ๖. <u>งานที่ต้องปฏิบัติ</u>

๖.๑ ประสานหน่วยงานภายในและภายนอก เพื่อจัดเตรียมข้อมูลต่าง ๆ เกี่ยวกับคำรับรองการปฏิบัติ ราชการของกรมโรงงานอุตสาหกรรม รวมทั้งประสานผู้เกี่ยวข้องเพื่อติดตามและรายงานความก้าวหน้าผลการ ดำเนินการตามคำรับรองฯ

๖.๒ ดูแลระบบ/บันทึกข้อมูล/ประสานผู้เกี่ยวข้องในการบันทึกข้อมูลผลการดำเนินการตามคำรับรองฯ ลงระบบรายงานผลการปฏิบัติราชการตามคำรับรองการปฏิบัติราชการทางอิเล็กทรอนิกส์ของสำนักงาน ก.พ.ร.

๖.๓ ประสานการจัดประชุม/จัดทำเอกสารประกอบการประชุม/จัดทำรายงานการประชุมในเรื่องต่างๆ

๖.๔ สนับสนุนการจัดทำข้อมูล/เอกสารเผยแพร่ของกลุ่มพัฒนาระบบบริหาร เช่น คำรับรองการปฏิบัติ ราชการฯ รายงานผลการปฏิบัติราชการฯ

๖.๕ ศึกษา/รวบรวม/สืบค้นข้อมูลเพื่อสนับสนุนงานของกลุ่มพัฒนาระบบบริหาร

๖.๖ งานอื่น ๆ ที่ได้รับมอบหมายจาก กลุ่มพัฒนาระบบบริหาร สำนักบริหารยุทธศาสตร์ หรือได้รับ มอบหมายจากผู้บริหาร

๖.๗ ปริมาณงานโดยรวม ประมาณเดือนละ ๑๕ ครั้ง/เรื่อง/รายการ/หน่วยงาน

ี่ ๗. <u>การส่งมอบงาน</u> ผู้รับจ้างจะต้องส่งผลงานให้กรมโรงงานอุตสาหกรรม จำนวน ๑๒ งวด งวดละ ๑ เดือน

/๘. <u>การจ่ายค่าจ้าง</u>

ี่ ๘. <u>การจ่ายค่าจ้าง</u> ผู้ตรวจรับงานของกรมโรงงานอุตสาหกรรมจะพิจารณาตรวจรับผลงานภายหลังส่งมอบงาน ทุกงวด งวดละ ๑ เดือน และกรมโรงงานอุตสาหกรรมจะจ่ายค่าจ้างให้ผู้รับจ้างภายหลังผลงานผ่านการตรวจรับ ทุกครั้ง

### ๙. เงื่อนไขการจ้าง

- กรณีที่ผู้รับจ้างไม่สามารถมาปฏิบัติงานได้ครบถ้วนตามสัญญาด้วยตนเอง ต้องบอกกล่าวเป็นลายลักษ $\sharp$ ์ม อักษรไม่น้อยกว่า ๓๐ วัน

- ผู้รับจ้างมีฐานะเป็นผู้รับจ้างทำงานตามข้อตกลงการจ้างหรือสัญญาการจ้าง ไม่ถือเป็นบุคลากรของรัฐ ที่จะมีสิทธิได้รับสิทธิบ<sup>ี</sup>ระโยชน์ สวัสดิการ ที่พึงได้รับจากทางราชการเช่นเดียวกับข้าราชการ ลูกจ้างของส่วนราชก<sub>|</sub>่าร

## ข้อกำหนดในการว่าจ้างเหมาบริการ ผู้ปฏิบัติงานด้านนโยบายและแผน

(ประจำกลุ่มนโยบายและแผน สำนักบริหารยุทธศาสตร์)

<u>๑. วัตถุประสงค์</u> เพื่อปฏิบัติงานตำแหน่งผู้ช่วยนักวิเคราะห์นโยบายและแผน ของสำนักบริหารยุทธศาสตร์ กรมโรงงานอุตสาหกรรม ในด้านนโยบายและแผน ภายใต้การกำกับ ดูแลอย่างใกล้ชิด และปฏิบัติงานอื่นตามที่ ได้รับมอบหมาย โดยมีแนวทางปฏิบัติกว้าง ๆ และปฏิบัติงานอย่างใดอย่างหนึ่งหรือหลายอย่าง ทำหน้าที่ผู้ช่วย นักวิเคราะห์นโยบายและแผน ดังนี้

<u>ประจำกลุ่มนโยบายและแผน</u>

๑.๑ งานในการจัดทำแผนยุทธศาสตร์ แผนปฏิบัติราชการประจำปี กับหน่วยงานที่เกี่ยวข้องภายใน กรมโรงงานอุตสาหกรรมและกระทรวงอุตสาหกรรม

๑.๒ งานในการจัดเตรียมการจัดทำคำของบประมาณรายจ่ายประจำปี กับหน่วยงานต่างๆใน กรมโรงงาน อุตสาหกรรม และหน่วยงานที่เกี่ยวข้องในสังกัดกระทรวงอุตสาหกรรม

๑.๓ งานในการจัดทำรายละเอียดโครงการ/แผนงานงบประมาณรายจ่ายประจำปี เพื่อการชี้แจงต่อ คณะกรรมาธิการ ฯ สภาผู้แทนราษฎร และคณะกรรมาธิการ ฯ วุฒิสภา และคณะอนุกรรมาธิการฯ ในวาระต่างๆ

๑.๔ งานประสานงานในการจัดทำข้อกำหนดในการว่าจ้างโครงการตามงบรายจ่ายอื่น ฯเพื่อให้เป็นไปตาม ปฏิทินการจัดซื้อจัดจ้างของส่วนราชการ

๑.๕ งาน อำนวยความสะดวกในการเตรียมการประชุม/สัมมนา ของคณะกรรมการ/คณะทำงาน/งานที่ ได้รับมอบหมายในส่วนความรับผิดชอบของนักวิเคราะห์นโยบายและแผน กลุ่มนโยบายและแผน (อย่างน้อย สัปดาห์ละ ๑ ครั้ง

๑.๖ ช่วยงานในการอำนวยความสะดวกงานฝ่ายบริหารทั่วไปของสำนักบริหารยุทธศาสตร์ ๒. คุณสมบัติเฉพาะสำหรับตำแหน่ง

๒.๑. ได้รับปริญญาตรีหรือเทียบได้ไม่ต่ำกว่านี้ทางด้านสังคมศาสตร์ รัฐศาสตร์ นิติศาสตร์ เศรษฐศาสตร์ พาณิชยศาสตร์ สถิติ การบริหาร หรือทางอื่นที่ ก.พ. กำหนดว่าเทียบเท่าและใช้เป็นคุณสมบัติสำหรับตำแหน่ง <u>๓. คุณสมบัติของผู้รับจ้าง</u>

๓.๑ มีความรู้ ความสามารถด้านการวางแผน การบริหารเบื้องต้นอย่างเหมาะสมกับการปฏิบัติงาน

๓.๒ มีความรู้ทั่วไปเกี่ยวกับเหตุการณ์ปัจจุบันในด้านการเมือง เศรษฐกิจและสังคมของประเทศไทย

๓.๓ มีความรู้ ความสามารถในการศึกษาหาข้อมูล เบื้องต้นจากอินเตอร์เน็ท เอกสาร เป็นต้น

๓.๔ มีความสามารถในการใช้โปรแกรมคอมพิวเตอร์เบื้องต้นในการปฏิบัติงาน และใช้เครื่องมือสำนักงาน ได้อย่างเหมาะสม

๓.๕ มีความสามารถในการใช้ภาษาอย่างเหมาะสมกับการปฏิบัติหน้าที่

๓.๖ มีความสามารถในการใช้เทคโนโลยีสารสนเทศในการสืบค้นข้อมูลในเบื้องต้นได้อย่างเบื้องต้น กับการปฏิบัติงานในหน้าที่

๓.๗ มีบุคลิกดี และมีมนุษยสัมพันธ์ในการติดต่อสื่อสาร ประสานงาน

๓.๘ . สามารถปฏิบัติงานได้เต็มเวลา

๔. ระยะเวลาจ้าง ๑ ตุลาคม ๒๕๕๗ - ๓๐ กันยายน ๒๕๕๘ รวมระยะเวลา ๑๒ เดือน ๕. สถานที่ปฏิบัติงาน

ณ กรมโรงงานอุตสาหกรรม/หรือสถานที่อื่นตามที่ได้รับมอบหมาย

(นางศิริเพ็ญ เกรรคเพื่องพู) ผู้อำนวยการกลุ่มนโยบายและแผน

หน่วยงาน เป็นผู้จัดหาอุปกรณ์ที่จำเป็นในการปฏิบัติงาน เช่น คอมพิวเตอร์และเครื่องมือ <u>b. อุปกรณ์</u> ในการปฏิบัติงาน

<u>๗. งานที่ต้องปฏิบัติ</u>

๗.๑. งานประสานในการจัดทำแผนยุทธศาสตร์ แผนปฏิบัติราชการประจำปีของส่วนราชการ

๗.๒ งานประสานงานในการจัดเตรียมการจัดทำคำของบประมาณรายจ่ายประจำปีตามกรอบปฏิทิน งบประมาณรายจ่ายประจำปี

๗.๓ งานในการจัดทำรายละเอียดโครงการ/แผนงานงบประมาณรายจ่ายประจำปีกับทุกหน่วยงาน ในสังกัดกรมโรงงานอุตสาหกรรม

๗.๔ งานประสานงานในการจัดทำพจนานุกรมกิจกรรม

๗.๕ งานประสานงานและอำนวยความสะดวกในการเตรียมการประชุม/สัมมนา ของคณะกรรมการ/ คณะทำงานในส่วนความรับผิดชอบของนักวิเคราะห์นโยบายและแผน กลุ่มนโยบายและแผน

๗.๖ งานในการประสานและอำนวยความสะดวกแก่งานฝ่ายบริหารทั่วไปของสำนักบริหารยุทธศาสตร์ ๗.๗ ปฏิบัติงานตามี่ได้รับมอบหมาย

๗.๘ ปริมาณงานรวมประมาณ ๒๐ เรื่อง/ครั้ง/งาน ต่อเดือน

ผู้รับจ้างต้องส่งมอบงานให้กรมโรงงานอุตสาหกรรม จำนวน ๑๒ งวด งวดละ ๑ เดือน <u>๘. การส่งมอบงาน</u> <u>๙. การจ่</u>ายค่าจ้าง ผู้ตรวจรับงานของกรมโรงงานอุตสาหกรรมจะพิจารณาตรวจรับผลงานภายหลังการ ส่งมอบงานทุกงวด งวดละ ๑ เดือน และกรมโรงงานอุตสาหกรรม จะจ่ายค่าจ้างให้ผู้รับจ้างภายหลังผลงาน ผ่านการตรวจรับจากคณะกรรมการตรวจการจ้างงานก่อนทุกครั้ง ๑๐. เงื่อนไขการจ้าง

๑๐.๑ การเปลี่ยนผู้ปฏิบัติงานต้องแจ้งผู้ว่าจ้างทราบและต้องได้รับการอนุมัติจาก ผู้ว่าจ้าง ทั้งนี้ ความ รับผิดชอบของผู้รับจ้างตามสัญญายังคงมีหน้าที่ความรับผิดชอบตามสัญญาอยู่ต่อไป

๑๐.๒ อัตราค่าจ้าง

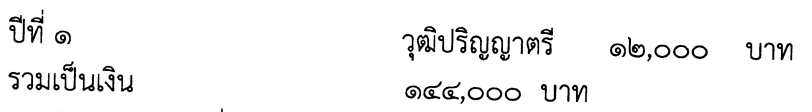

\*\*\*\*\*\*\*\*\*\*\*\*\*\*\*\*\*\*\*\*\*\*\*\*\*\*\*\*\*

หมายเหตุ กำหนดตามมติที่ประชุมคณะทำงานทบทวนจำนวนและอัตราค่าจ้างเหมาบริการ (แนว ทางการปฏิบัติของกรมโรงงานอุตสาหกรรมเกี่ยวกับการจ้างเอกชนดำเนินงาน(ปีงบประมาณ พ.ศ. ๒๕๕๖ ) ท้ายบันทึก กรอ. ที่ อก ๐๓๑๗/๑๘๓๓ ลงวันที่ ๑๕ ตุลาคม ๒๕๕๕

งบประมาณ 2558/จ้างเหมาบริการนผ. ๒๖/๐๘/๒๕๕๗ ๑๒:๑๗:๕๒ น

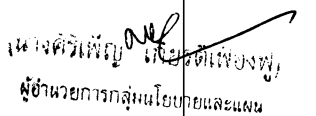

## รายละเอียดโครงการจ้างเหมาบริการ ปฏิบัติงานด้านติดตามประเมินผลงานโครงการในภาพรวมของกรมโรงงานอุตสาหกรรม ประจำปีงบประมาณ พ.ศ. ๒๕๕๘

- ๑. วัตถุประสงค์
	- เพื่อให้การปฏิบัติงานด้านการติดตามและประเมินผลงาน/โครงการ ในภาพรวมของกรมโรงงาน <u>ெ</u> อุตสาหกรรมแล้วเสร็จอย่างมีคุณภาพ ภายในระยะเวลาที่กำหนด
	- เพื่อบันทึกข้อมูลโครงการ/งาน ในสำนักบริหารยุทธศาสตร์ให้เป็นปัจจุบัน ෧.෨
	- เพื่อจัดเก็บเอกสาร ข้อมูล ด้านการติดตามและประเมินผลงาน/โครงการในภาพรวมของกรม ை. โรงงานอุตสาหกรรมอย่างเป็นระบบ
	- เพื่อประสาน สื่อสาร ข้อมูลกับทุกหน่วยงานที่เกี่ยวข้องในการจัดทำรายงานต่างๆ เพื่อนำเสนอ ෧๔ ผู้บริหารระดับสูง ของกรมโรงงานอุตสาหกรรม
	- เพื่อตรวจสอบ เอกสาร ข้อมูล ด้านการติดตามและประเมินผลงาน/โครงการในภาพรวมของกรม ෧.๕ โรงงานอุตสาหกรรม
- ๒. คุณสมบัติของผู้รับจ้าง
	- สำเร็จการศึกษาปริญญาตรีหรือเทียบเท่าทางด้านการศึกษา หรือด้านอื่นๆ ที่เกี่ยวข้อง စြ. ၅
	- สามารถใช้คอมพิวเตอร์โปรแกรม Microsoft Office : Word , Excel , PowerPoint စြ.စြ และ Internet เป็นอย่างดี
	- มีความรู้ความสามารถ ลงระบบงานได้ ២.៣
	- มีความรู้เรื่องระบบการจัดการข้อมูลเบื้องต้นอย่างเหมาะสมกับการปฏิบัติงาน 'ల.డ
	- มีความละเอียดรอบคอบและรับผิดชอบต่อการปฏิบัติหน้าที่  $\ln e$
- ๓. ระยะเวลาจ้าง

๑ ตุลาคม ๒๕๕๗ - ๓๐ กันยายน ๒๕๕๘

๔. สถานที่ปฏิบัติงาน

ส่วนติดตามและประเมินผล สำนักบริหารยุทธศาสตร์ กรมโรงงานอุตสาหกรรม

๕. อุปกรณ์

ส่วนติดตามและประเมินผล เป็นผู้จัดหาอุปกรณ์ที่จำเป็นในการปฏิบัติงาน เช่น คอมพิวเตอร์ และเครื่องมือในการปฏิบัติงาน

- ๖. งานที่ต้องปฏิบัติ
	- ๖.๑ บันทึกข้อมูล ติดตาม รวบรวม ข้อมูลโครงการ/งาน ในภาพรวมของส่วนติดตามและประเมินผล ของกรมโรงงานอุตสาหกรรม เพื่อนำเข้าสู่ระบบ
	- ๖.๒ จัดเก็บ/จัดทำ เอกสาร ประสาน ข้อมูล ด้านส่วนติดตามและประเมินผลของโครงการ/งาน ในภาพรวมของกรมโรงงานอุตสาหกรรมให้เป็นระบบ

/๖.๓ เพื่อ...

- ๖.๓ เพื่อตรวจสอบความถูกต้อง เอกสาร ข้อมูล ด้านการติดตามและประเมินผลงาน∕โครงการ ในภาพรวมของกรมโรงงานอุตสาหกรรม
- ๖.๔ จัดทำ Presentation งานในภาพรวมของสำนักบริหารยุทธศาสตร์ ตามที่ได้รับมอบหมาย (ถ้ามี)
- ๖.๕ ปฏิบัติงานอื่น ๆ ตามที่ได้รับมอบหมาย
- ๖.๖ ปริมาณงานต่อเดือนต่องวด ไม่น้อยกว่า ๑๕ เรื่อง/ครั้ง/รายการ/ชิ้น
- การส่งมอบงาน  $\mathcal{L}$

ผู้รับจ้างต้องส่งมอบงานให้กรมโรงงานอุตสาหกรรม จำนวน ๑๒ งวด งวดละ ๑ เดือน

๗ การจ่ายค่าจ้าง

ผู้ตรวจรับงานของกรมโรงงานอุตสาหกรรม จะพิจารณาตรวจรับผลงานภายหลังส่งมอบทุกงวด งวดละ ๑ เดือน และกรมโรงงานอุตสาหกรรม จะจ่ายค่าจ้างให้ผู้รับจ้างภายหลังผลงานผ่านการตรวจรับ ทุกครั้ง

- เงื่อนไขการจ้าง یہ
	- กรณีที่ผู้รับจ้างงานไม่สามารถมาปฏิบัติงานได้ครบถ้วนตามสัญญาด้วยตนเอง ต้องบอกกล่าวเป็น ลายลักษณ์อักษรไม่น้อยกว่า ๓๐ วัน
	- ผู้รับจ้างมีฐานะเป็นผู้รับจ้างทำงานตามข้อตกลงการจ้างหรือสัญญาการจ้าง ไม่ถือเป็นบุคลากรของ<sub></sub>รัฐ ที่จะมีสิทธิได้รับสิทธิ์ประโยชน์ สวัสดิการ ที่พึงได้รับจากทางราชการเช่นเดียวกับข้าราชการ ลูกจ้า<mark>ง</mark> ของส่วนราชการ